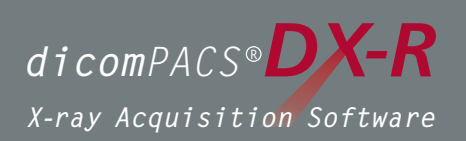

## Akquisitions- und Befundsoftware für Röntgenbilder

von DR-Röntgendetektoren und CR-Systemen in der Veterinärmedizin

**Automatische HD-Vermessung** basierend auf Künstlicher Intelligenz [weitere Tools in  $K$   $\sum$ 

Jetzt mit

ALLA

 $\mathsf{Oehm}\bar{\mathsf{B}}$  Rehbein

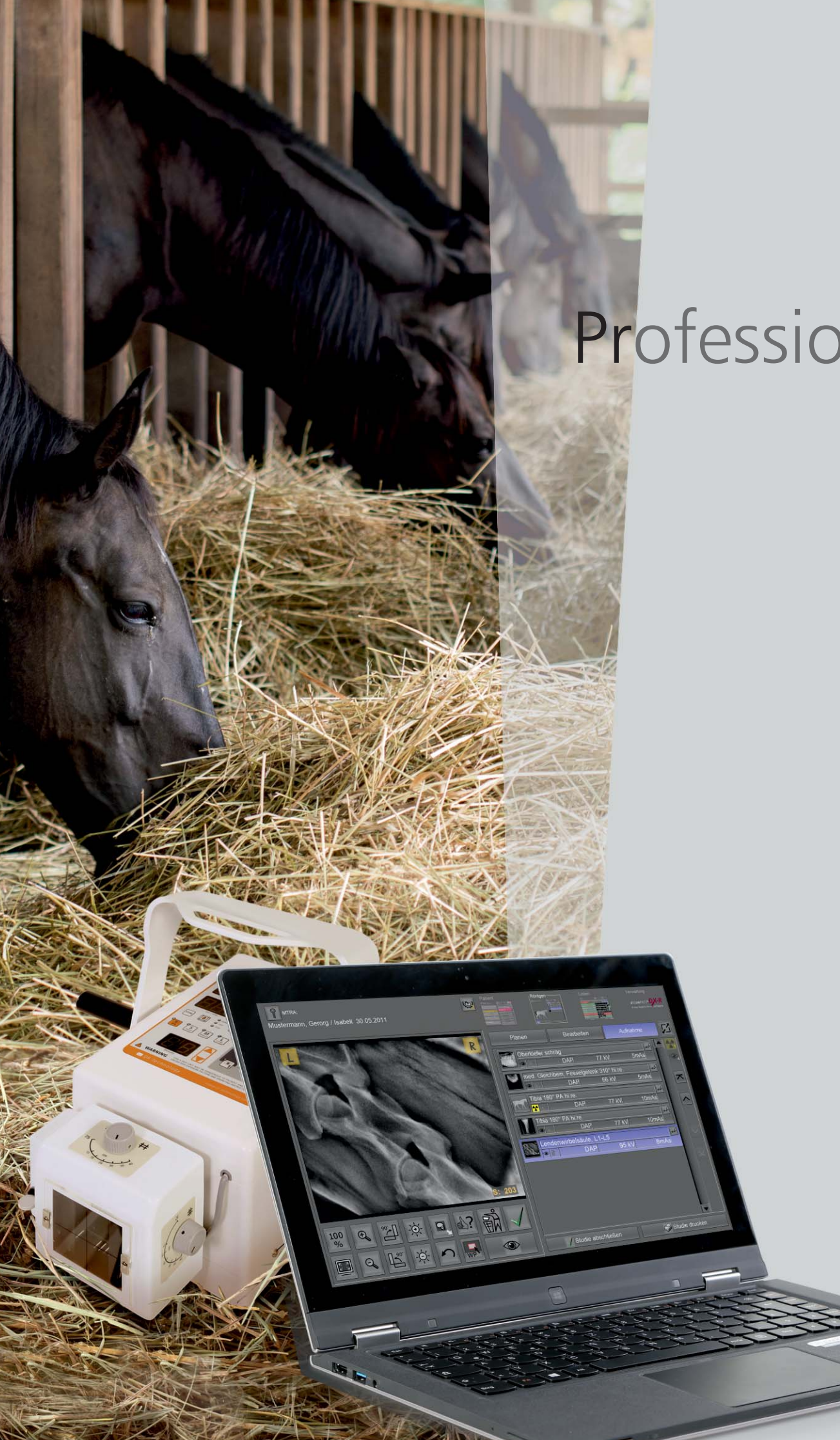

# Professionelle

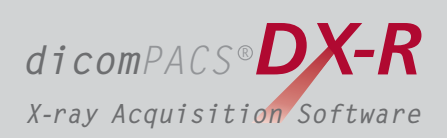

## für statische und dynamische Röntgenbilder Akquisitionssoftware

für kleine Tierarztpraxen, Gemischtpraxen & große Pferdekliniken

*dicomPACS DX-R ®* ist eine **professionelle Akquisitionssoftware für Röntgenbilder** runden das System ab. **von Röntgendetektor-Systemen (DR) und Speicherfolien-Systemen (CR) nahezu** beliebiger Hersteller. Die Software übernimmt zusätzlich die komplette Steuerung von **Röntgengeneratoren und Röntgenanlagen** unterschiedlicher Bauarten und ermöglicht somit einen geordneten und optimalen Arbeitsablauf. Eine einfache und **benutzerfreundliche Bedienoberfläche mit Touchscreen- oder Maussteuerung**

Das auf spezielle Anwenderwünsche adaptierbare, professionelle dicomPACS®DX-R Bildprozessing besticht durch eine herausragende Bildqualität. Leistungsstarke Bildbearbeitungsprozesse erlauben eine organspezifische Optimierung und garantieren somit Röntgenbilder in höchster Qualität.

Viele hilfreiche integrierte Funktionen, wie beispielsweise der multimediale Röntgenhelfer zur korrekten Einstelltechnik, und die intuitive Bedienung erleichtern das Arbeiten im täglichen Routinebetrieb signifikant.

Darüber hinaus realisiert dicomPACS®DX-R die **Anbindung an vorhandene Patientenverwaltungssysteme**. Der integrierte, vollwertige dicomPACS®vet Viewer erlaubt sogar die Befundung der Röntgenbilder innerhalb der Akquisitionssoftware. Somit kann das System Archiving and Communication System) eingesetzt werden. auch als vollwertige Befundstation mit der Ausbaumöglichkeit zum PACS (Picture

dicomPACS<sup>®</sup>DX-R ist das "Herzstück" einer digitalen Röntgenanlage. Egal, ob es sich hierbei um ein so genanntes "Retrofit-System" zur Nachrüstung bereits installierter Röntgengeräte, um komplette Neuanlagen inklusive Generatorsteuerung oder transportable Kofferlösungen für portable oder mobile Röntgengeneratoren handelt.

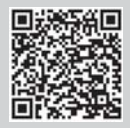

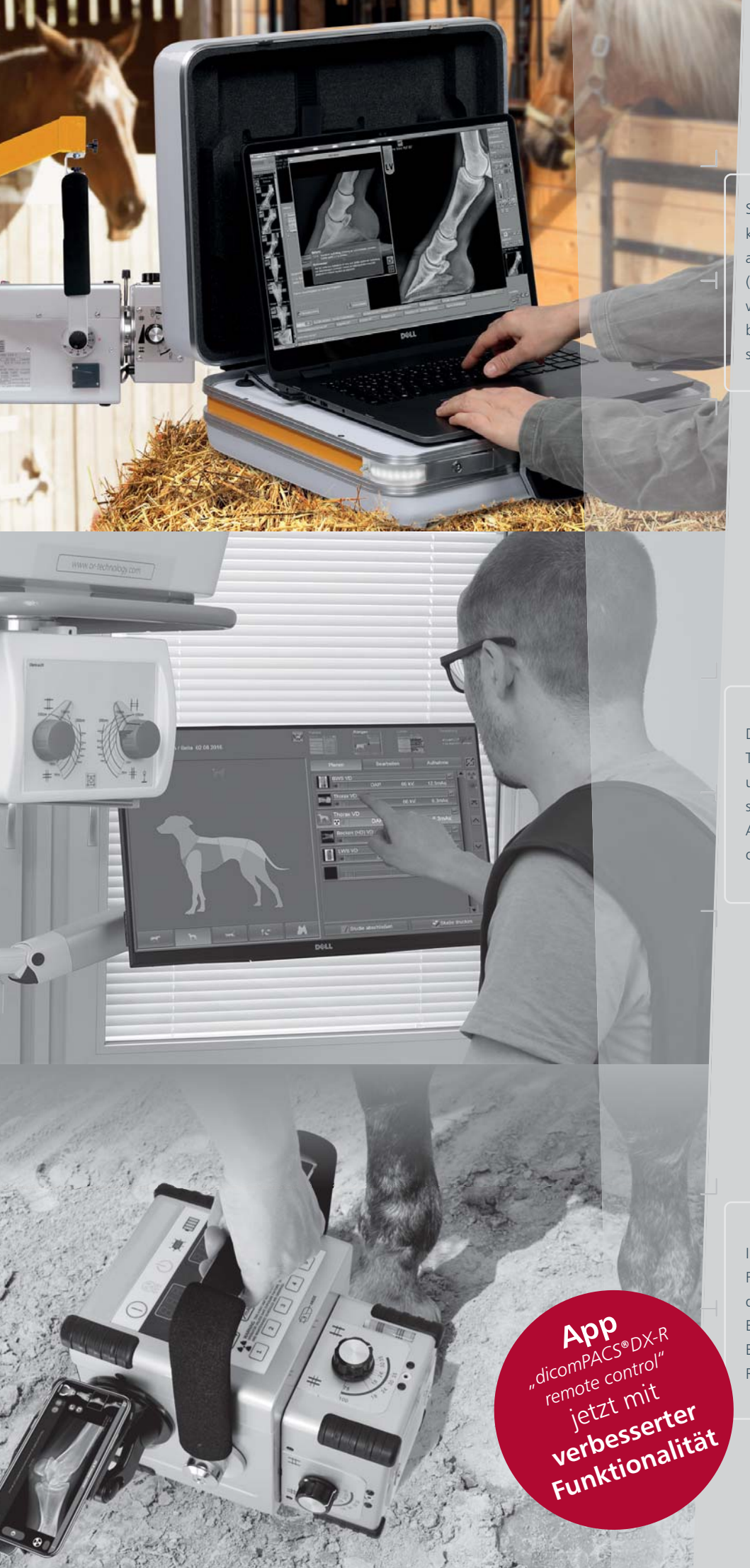

bei Pferde-Kaufuntersuchungen) Speicherung von wiederkehrenden Untersuchungsabläufe als Makros von Röntgenleistungen (z. B. Dokumentation

Die Software ist per Touchscreen bedienbar und garantiert ein schnelles, effizientes Arbeiten und einen optimalen Arbeitsablauf

Fernbedienung für die Aufnahme und Betrachtung von Bildern während des Röntgenvorganges Ihr Smartphone als

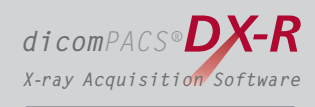

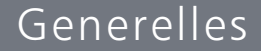

## Optimaler Workflow

Die leicht zu bedienende Akquisitions- und Befundsoftware bietet viele Vorteile:

- Moderne grafische Bedienoberfläche (GUI), adaptierbar für nahezu  $\blacksquare$ **beliebige Sprachversionen**
- $\blacksquare$ Per Touchscreen bedienbar – das garantiert ein schnelles, effizientes Arbeiten und einen optimalen Arbeitsablauf
- $\blacksquare$ Ubernahme der Patientendaten über **DICOM Worklist, BDT/GDT, HL7** oder andere Protokolle – eine manuelle Erfassung ist ebenfalls möglich
- $\blacksquare$ Verwendung von **DICOM Procedure Codes** zur Übergabe aller relevanten Daten für eine Untersuchung direkt aus dem angeschlossenen Patientenmanagementsystem
- $\blacksquare$ **Freie Konfiguration** der im System bereits enthaltenen Körperregionen (Bodyparts) mit mehr als 400 Projektionen und unzähligen Einstellungsvarianten
- $\blacksquare$ Sichere und schnelle **Erfassung von Notfallpatienten**
- $\sim$ Erlaubt einen Wechsel zwischen den geplanten Untersuchungen eines Patienten, damit der Patient ggf. weniger häufig umgelagert werden muss
- Ermöglicht das nachträgliche Hinzufügen von Aufnahmen zu einer Untersuchung,  $\blacksquare$ auch wenn diese bereits abgeschlossen sein sollte
- $\blacksquare$ Spezielle Funktionen für den Veterinärbereich, wie z. B. eine besondere Erfassungsmaske für Patienten- und Halterdaten, integrierte **automatische HD-Vermessung (KI-gestützt), spezielle Bildfilter** und vieles andere mehr …
- $\qquad \qquad \blacksquare$ Erfassung immer wiederkehrender Untersuchungsabläufe als Makro, z. B. Dokumentation von Röntgenleistungen bei Pferde-Kaufuntersuchungen
- $\blacksquare$ Voll integrierter, multimedialer Röntgenhelfer zur richtigen Einstelltechnik für jede Untersuchung inkl. vieler Hinweise, Fotos und korrekter Röntgenbilder
- $\blacksquare$ Möglichkeit der kabellosen Steuerung des digitalen Röntgensystems mit der iviogiichkeit der **kabellosen Steuerung des digitalen kontgensystems** mit der<br>App *"dicomPACS®DX-R remote control"* über Smartphone oder Tablet inkl. Anzeigen der Arbeitsliste, Vorschau des aufgenommenen Bildes zur Überprüfung der Aufnahme etc. – direkt aus der App kann ein Schuss wiederholt oder ein neuer geplant werden

### Ablauf einer Röntgenuntersuchung mit *dicomPACS®DX-R*

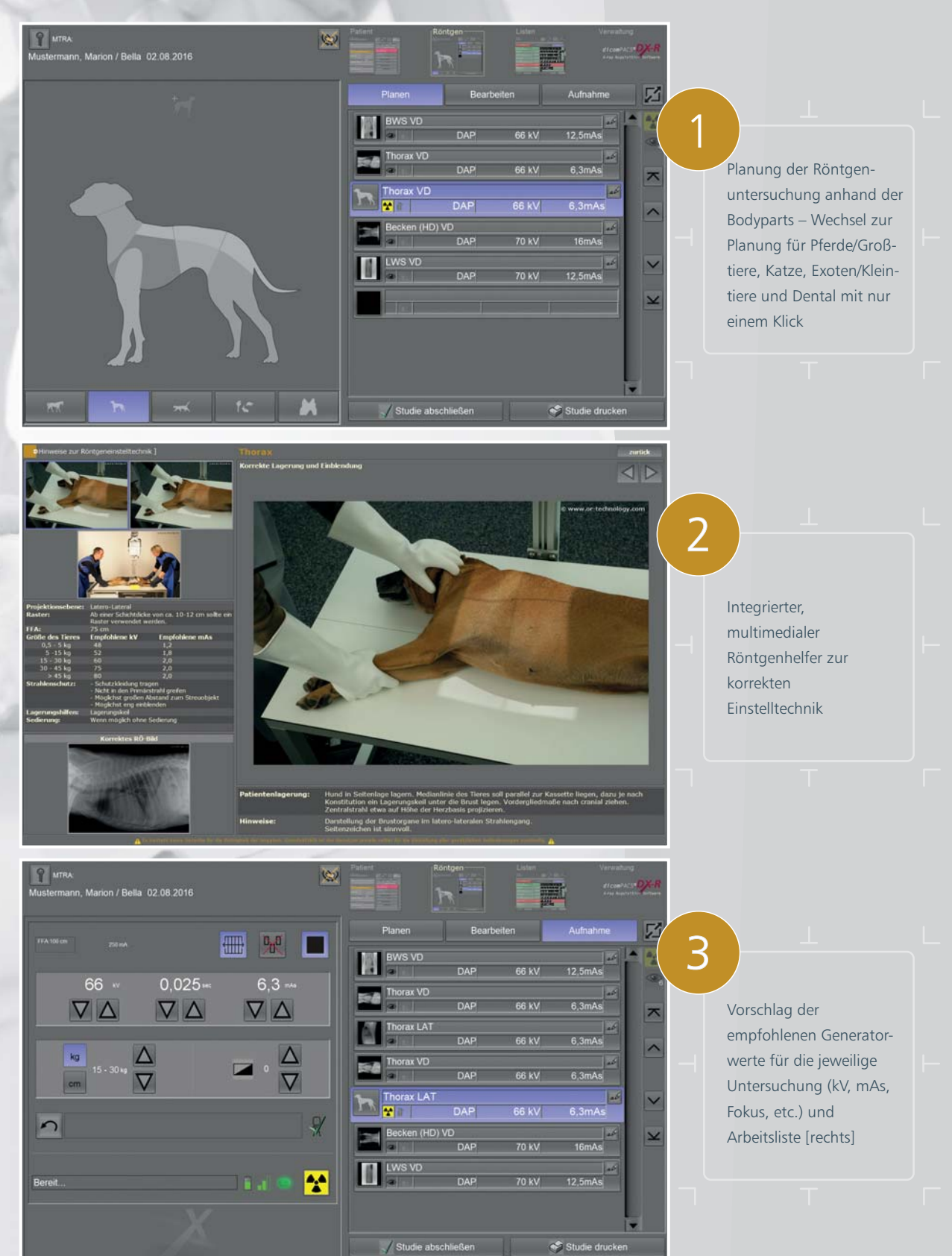

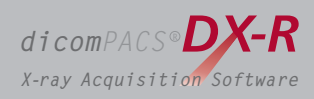

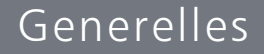

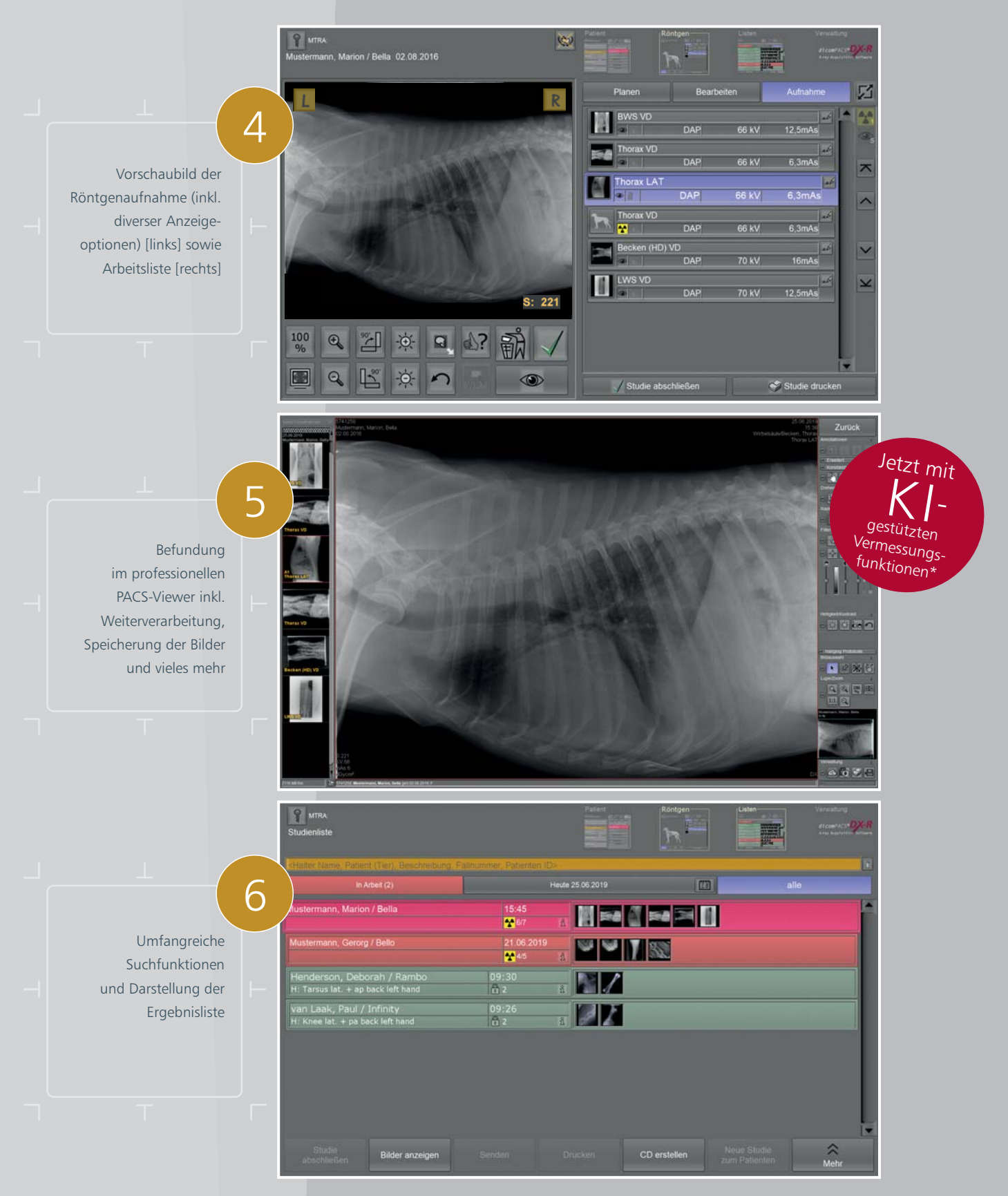

\*automatische HD-Vermessung durch KI-gestütze Algorithmen (weitere Tools in Vorbereitung)

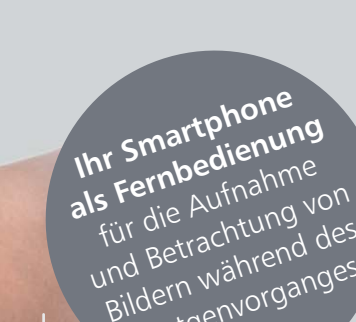

Alle Infos zu 回波特角回

Q

 $\overline{10}$ 

*dicomPACS DX-R remote control* ®

d bern wählen<br>Idern wählen<br>Röntgenvorganges

06

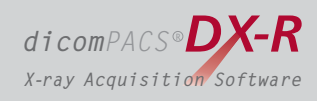

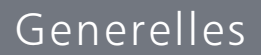

## Optimaler Workflow

Moderne grafische Oberfläche mit übersichtlicher Funktionsvielfalt

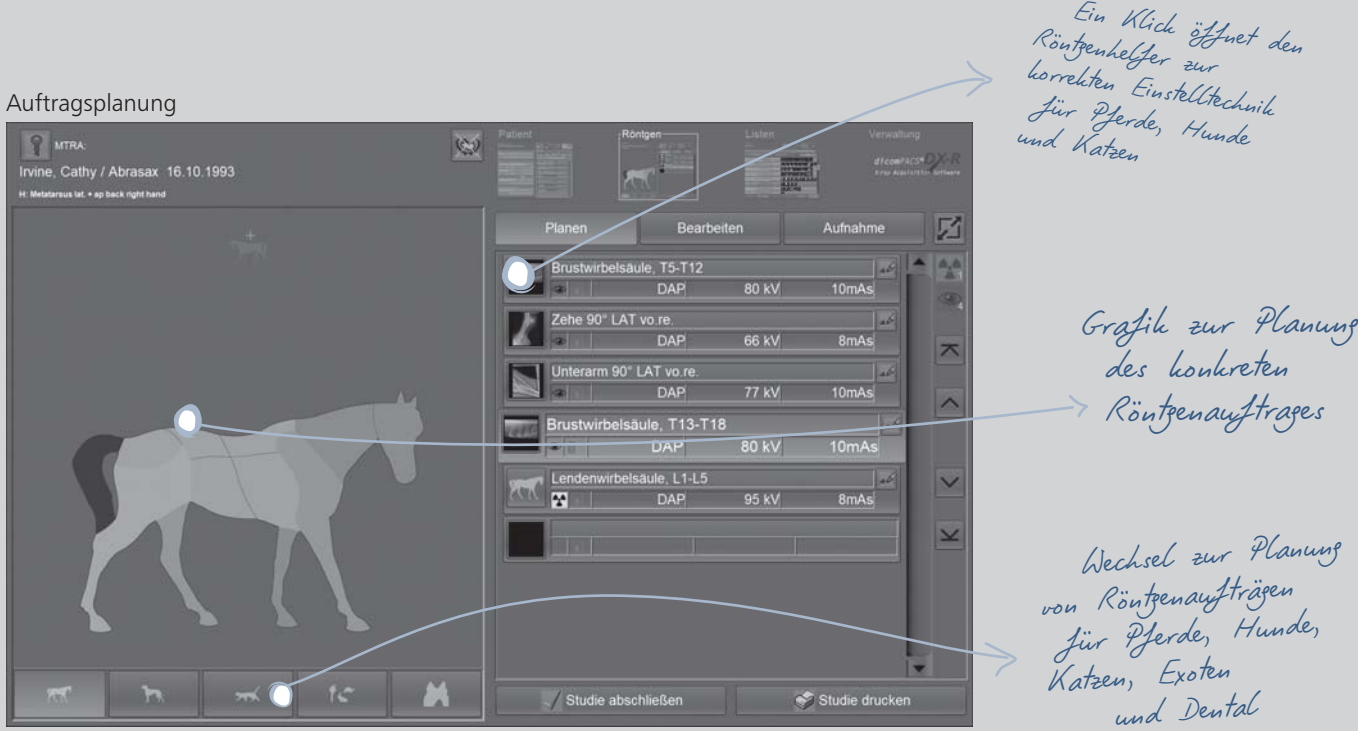

#### Röntgenhelfer

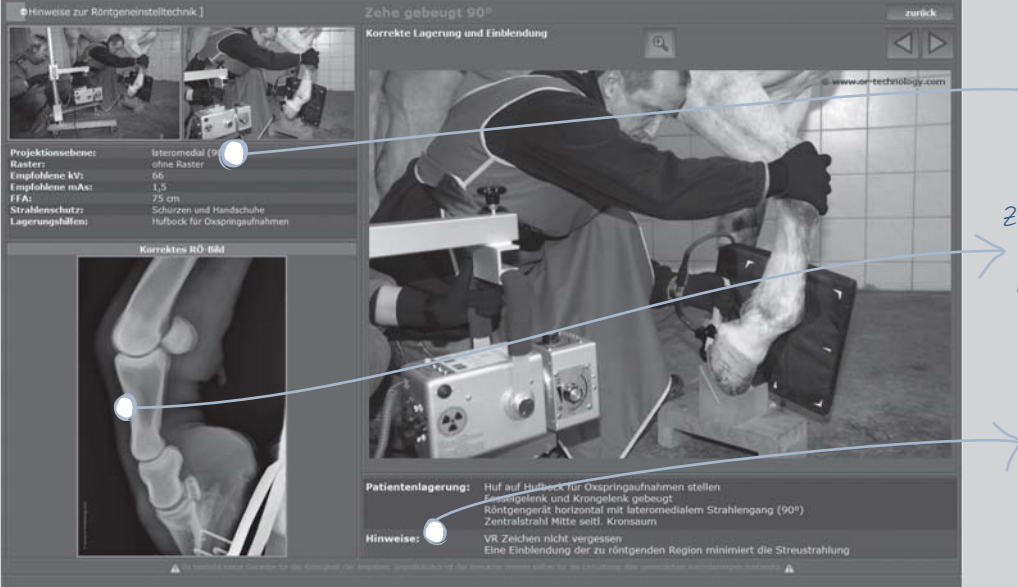

Hinweise für den Hincreise der<br>genauen Ablauf der patientenpositionierung

Zeigt ein korrektes igt ein<br>Röntgenbild der Untersuchung

Präsentation vieler Hinweise zur Patientenlagerung, Zentralstrahl, Tipps & Tricks, häufige Fehler etc.

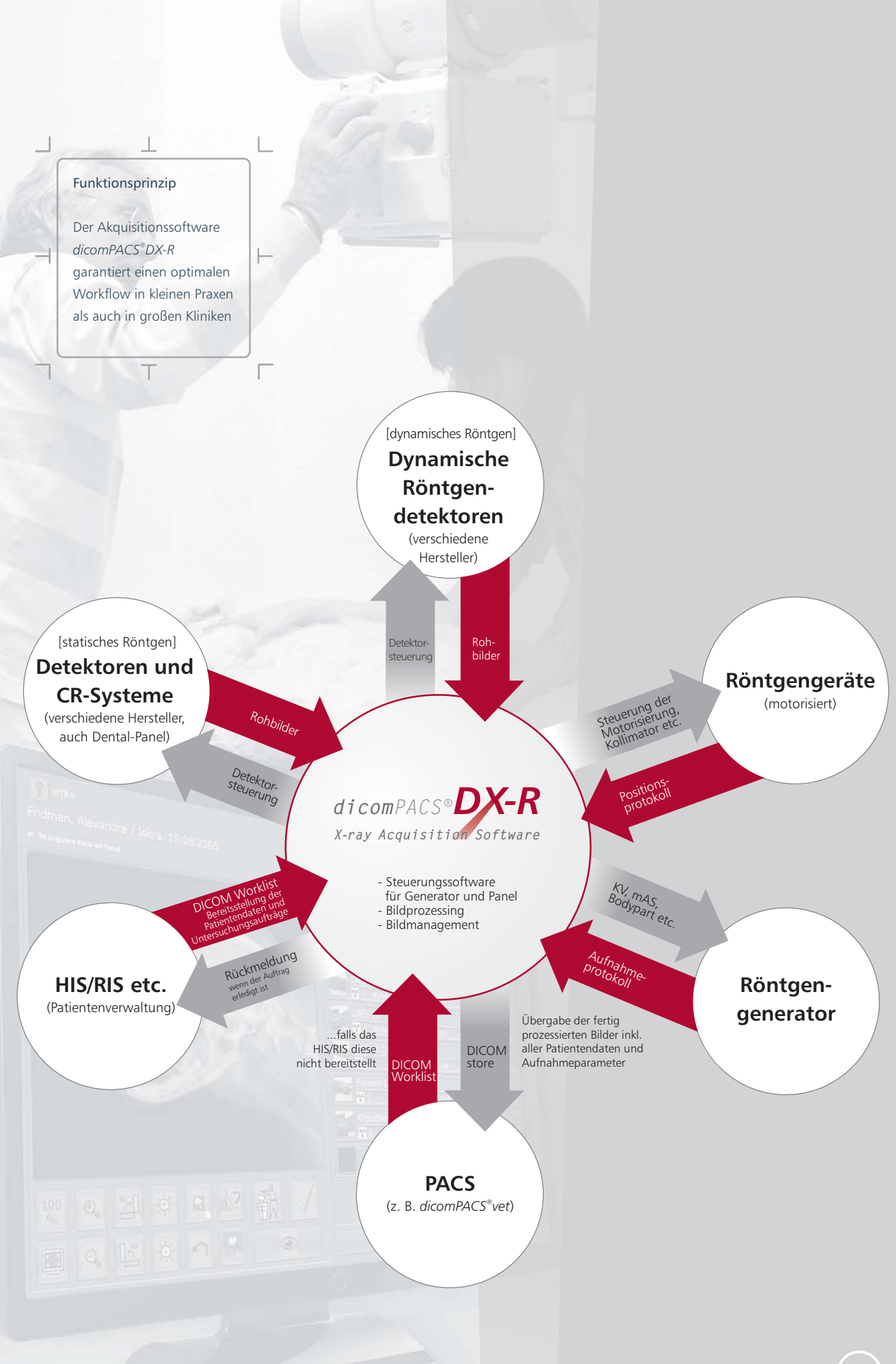

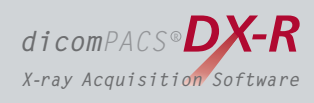

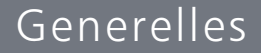

## Flexible Bildaquisition

Optimale Anpassung an alle Röntgensysteme

- Anbindung verschiedener DR- und CR-Systeme unterschiedlicher Hersteller für statisches **und dynamisches Röntgen** [dynamisches Röntgen von Bildsequenzen siehe Seite 28/29]
- und mobil) in einer Anlage Möglichkeit zum Anschluss von bis zu 3 Röntgendetektoren (Bucky, RWG
- **Konfigurierbares Generatorinterface** erlaubt die Steuerung von Röntgengeneratoren oder Röntgensystemen unterschiedlicher Hersteller und ermöglicht somit die Kontrolle der Generatorparameter direkt über die Software.
- **und CR**. Der Anwender kann wählen, ob das nächste Bild mit dem Röntgendetektor oder einem angeschlossenen CR-System erstellt werden soll. Durch diese Flexibilität wird auch ein **hervorragendes Ausfallkonzept** für einen möglichen Defekt des Röntgendetektors bereitgestellt. Standardmäßig enthalten ist eine Funktion für den **Parallelbetrieb von Röntgendetektor**
- **AEC** (Automatic Exposure Control = Belichtungsautomatik) und **APR** (Anatomical Programmed  $\blacksquare$ Radiography = Organautomatik) ermöglichen die **automatische Einstellung aller Röntgenparameter** für jede Projektion mit einfacher, manueller Nachbearbeitungsmöglichkeit.
- **Integration von Flächendosismessgeräten** (DAP), Werte werden direkt dem  $\blacksquare$ jeweiligen Bild zugeordnet
- *dicomPACS* **<sup>R</sup>** *DX-R X-ray Acquisition Software CR-System Die Software erlaubt standardmäßig die gleichzeitige Steuerung eines -Systems und eines oder mehrerer Röntgendetektoren CR Netzwerk Dental-Röntgen-detektor ( ) DR CR-F Dental-Speicherfoliensystem Dynamischer Röntgendetektor ( ) DR Statischer Röntgendetektor ( ) DRRadiologie*
- Elektronisches Röntgentagebuch (optional)  $\sim$

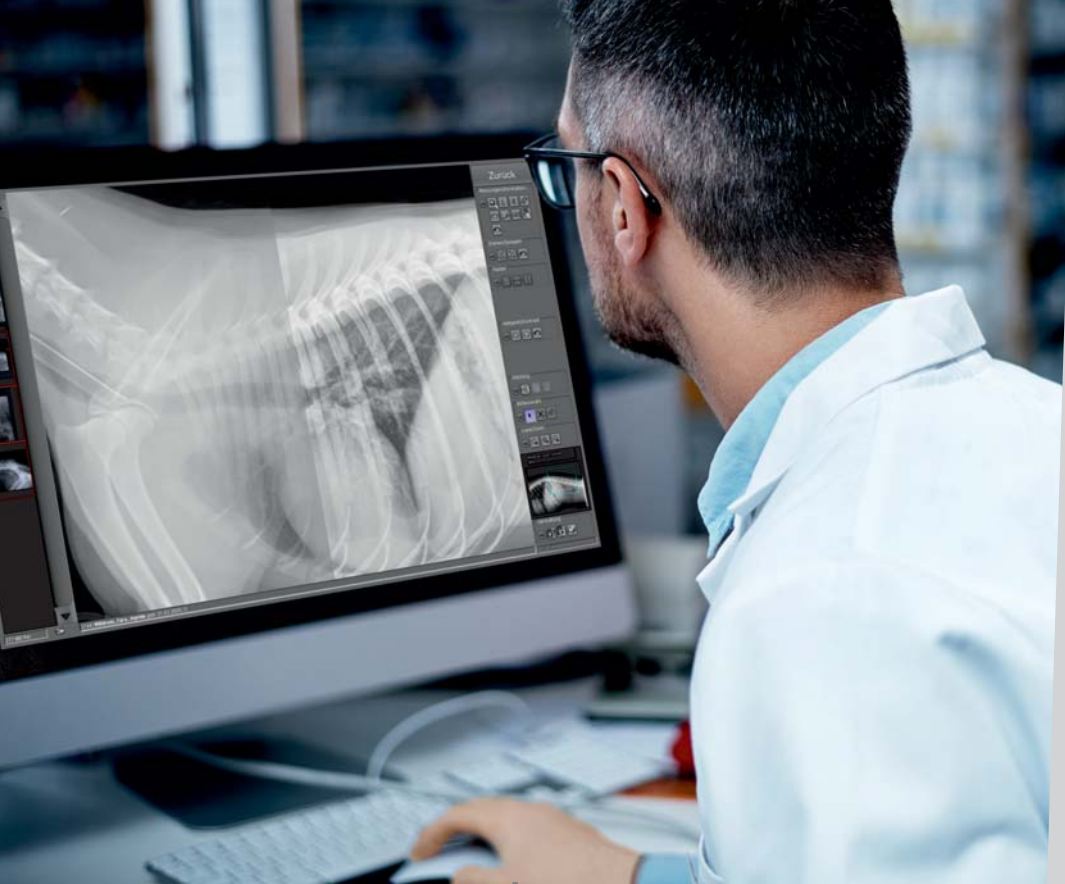

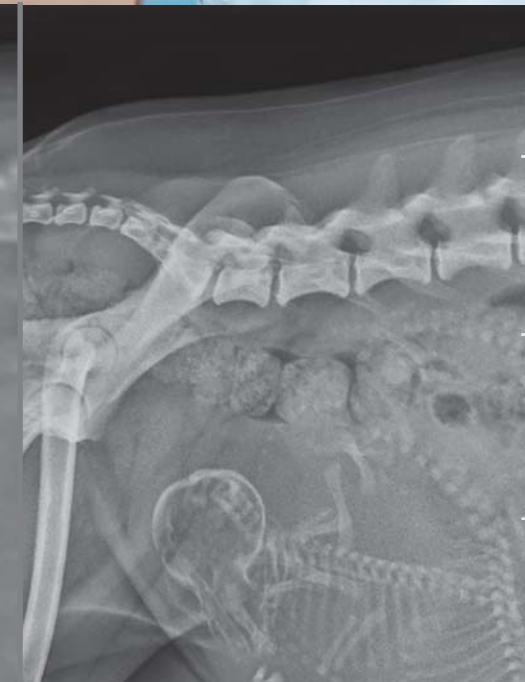

![](_page_11_Picture_2.jpeg)

![](_page_11_Picture_3.jpeg)

#### **Bildprozessing**

Aufnahme mit her-*Rechts:* Aufnahme mit prozessing *dicomPACS DX-R ®* Bildkömmlichen Bildprozessing *Links:*

*Links:* **GLI-Bildvergleich**

Gleiche Aufnahme Aufnahme ohne Raster *Rechts:* mit GLI-Streustrahlenreduzierung

![](_page_12_Picture_0.jpeg)

![](_page_12_Picture_1.jpeg)

## Bildberechnung

Automatische Bildoptimierung für perfekte Bilder

- Immer perfekte Bilder in der Regel **keine Nachbearbeitung** notwendig  $\begin{array}{c} \begin{array}{c} \begin{array}{c} \begin{array}{c} \end{array} \end{array} \end{array} \end{array}$
- Integrierte Software zur **automatischen Bildoptimierung mit COP** [siehe Seite 12/13]  $\blacksquare$
- Professionelles und für jede einzelne Untersuchung **adaptierbares Bildprozessing**  $\blacksquare$ zur optimalen Bildberechnung für spezielle Kundenwünsche
- $\blacksquare$ Das Bildprozessing erlaubt aufgrund spezieller Verfahren die **Variierung der Röntgenparameter in weiten Grenzen** bei nahezu gleich bleibender Bildqualität **(Möglichkeit zur Dosisreduktion)**
- **Knochen und Weichteile** in einem Bild das ermöglicht eine signifikant  $\blacksquare$ bessere Befundung
- $\blacksquare$ Sehr gute **Detailerkennbarkeit von Fein- und Knochenstrukturen**
- Rauschunterdrückung  $\sim$
- **Schwarzmaskenfunktion** (automatic shutters)  $\blacksquare$
- Automatische Entfernung von Rasterlinien bei Verwendung  $\begin{array}{c} \begin{array}{c} \begin{array}{c} \begin{array}{c} \end{array} \end{array} \end{array} \end{array}$ von stehenden Rastern
- GLI (Gridless Imaging) **Reduzierung der Streustrahlung:**  $\blacksquare$

#### **GLI: Röntgen ohne Raster**

von Röntgenaufnahmen zu verbessern. Die GLI-Streustrahlungsreduzierung wirkt wie zu fokussieren und Streustrahlung zu reduzieren und somit Bildkontrast und Brillanz ein virtuelles Raster und kann anstelle eines physischen Rasters für alle Körperregionen angewendet werden, einschließlich Thorax, Abdomen, Schädel, Wirbelsäule, Becken sowie oberer und unterer Extremitäten. Raster werden beim Röntgen großer Körperteile benötigt, um die Strahlung

COP beinhaltet alle Berechnungsschritte für eine optimale Bilddarstellung, die das Röntgenbild direkt nach seiner Erstellung durchläuft. Bildinhalte werden automatisch analysiert und die Berechnungsschritte intelligent angepasst. Somit ist kein Nachbearbeiten der Bilder notwendig. **Cognition Optimised Processing (COP)**

 $\top$ 

ヿ

 $\Box$ 

![](_page_14_Picture_0.jpeg)

### Generelles

## Optimierung der Bilddaten

mit dem **dicom** PACS<sup>®</sup> DX-R Cognition Optimised Processing

Die automatischen Berechnungsschritte des Cognition Optimised Processing (COP) enthalten:

#### **ADPC – automatic dead pixel correction**

Notwendigkeit einer Kalibrierung des Röntgendetektors Eliminiert defekte Bildpixel vollautomatisch – dadurch reduziert sich die

#### **AIAA – automatic image area analysis**

die besten Bildberechnungs-Algorithmen anzuwenden Analysiert jedes Bild nach Weichteil- und Knochenstrukturen um automatisch

#### **MFLA – multi frequency level analysis**

Analysiert jedes Bild in verschiedenen Frequenzbereichen für eine optimale Bildschärfe und hohen Detailkontrast

#### **ANF – automatic noise filter**

Algorithmus zur optimalen Rauschunterdrückung

#### **GLI – gridless imaging**

als ob es unter Verwendung eines Rasters erzeugt wurde Röntgen ohne Raster: ermöglicht die Darstellung eines Bildes in der Art und Weise,

#### **AGLS – automatic grid line suppression**

für Raster von 40 lp/cm bis 80 lp/cm Entfernt automatisch Rasterlinien beim Einsatz von Röntgendetektoren – einsetzbar

#### **IBC – intelligent brightness control**

Automatische Regelung der Bildhelligkeit für die Darstellung des Bildes im idealen Helligkeitsbereich

#### **ACO – automatic contrast optimisation**

Ermöglicht einen automatischen Helligkeits- und Kontrastausgleich über das gesamte Bild – somit können zur gleichen Zeit sowohl die Weichteile als auch die Knochenstrukturen eines Bildes optimal dargestellt werden

#### **ABBS – automatic black border shutter**

Dunkelt automatisch alle Bereiche eines Bildes ab, welche außerhalb des kollimierten Bereiches liegen – unterschiedliche Schwarzabstufungen und manuelle Anpassungen sind leicht möglich

![](_page_15_Picture_0.jpeg)

**Professionelle Befundung** mit dem komplett integrierten *dicomPACS vet ®* Viewer zur Bildbefundung

![](_page_15_Picture_2.jpeg)

![](_page_15_Picture_3.jpeg)

![](_page_15_Picture_4.jpeg)

Druck von Röntgenbildern auf Windows-Druckern (Papier) und Laserimagern (Film) **Bildexport** (optional):

![](_page_16_Picture_0.jpeg)

![](_page_16_Picture_1.jpeg)

## Bildbefundung

### Professionelle Befundung und Bildbearbeitung mit dem integrierten Viewer

- × Komplett integrierter dicomPACS® Viewer zur Bildbefundung, Weiterverarbeitung und Speicherung der Bilder in einer SQL-Datenbank inkl. Bildmanipulationen, Exportmöglichkeiten, Layoutanpassungen, frei konfigurierbarer Oberfläche und vieles andere mehr:
- $\blacksquare$ Stufenloser Zoom, PAN, Lupe, ROI, Crop, Drehen, Spiegeln etc.
- $\blacksquare$ Einfügen von Bildannotationen, z. B. freie Texte, Pfeile, Ellipsen etc.
- **Vermessungen** von Strecken, Winkeln, Flächen und Dichte  $\begin{array}{c} \begin{array}{c} \begin{array}{c} \begin{array}{c} \end{array} \end{array} \end{array} \end{array}$
- $\blacksquare$ Anpassen der Window/Levelwerte und Gammakorrektur, Schärfefilter, Rauschunterdrückung
- $\sim$ Bereitstellung vieler Zusatzfunktionen wie **Herzvermessung nach Buchanan**, diverse Vermessungshilfen wie Beispielsweise MMP und TTA, automatische HD-Vermessung **für Hunde (KI-gestützt), integrierte Befunderfassung** etc.
- **Erweiterbar bis zum vernetzten Bildmanagementsystem** (PACS)  $\blacksquare$

### Bildexport

- $\sim$ Export von Bildern im **JPEG, TIFF, BMP und DICOM-Format**
- $\blacksquare$ Ausdrucken von Bildern sowohl auf Windows-Druckern als auch Laserimagern über DICOM-Basic-Print (optional)
- $\blacksquare$ Erstellung von **DICOM-Patienten-CDs** mit kostenlosem Web-Viewer
- $\blacksquare$ Bildversand per standardmäßig integrierter **E-Mail-Funktion** – kein externes E-Mail-Programm notwendig

### Integrierter Viewer

![](_page_17_Picture_1.jpeg)

 $\overline{M}_{H}$ 

 $\widehat{\mathbb{G}}$  $\overline{\mathcal{O}}$  $\overline{\mathbb{X}}$ 

**Integrierter dicomPACS<sup>®</sup>vet** Viewer für **Bildbefundung, Weiterverarbeitung und Speicherung der Bilder** in einer SQL-Datenbank inkl. Bildmanipulationen, Exportmöglichkeiten etc.

Mithilfe eines Algorithmus, **basierend auf Künstlicher Intelligenz, wird die HD-Vermessung automatisch eingefügt**. Die Vermessung kann danach manuell editiert werden.

**der Bedienoberfläche Einfache Anpassung** an individuelle Kundenwünsche

LR  $\sqrt{2}$ 4 図 0 TIF

> 图 国際区

### ... mit umfangreichen Funktionen

Zurück LRE **DER** 医团圆内 **CIENTIF** 

 $|.|$   $\times$   $\times$   $\%$ **QQFE** 

80<br>B

![](_page_18_Picture_1.jpeg)

Einfache Erstellung von OP-Berichten oder Gutachten mit Hilfe von Dokumentenvorlagen

von unterschiedlichen Patienten **Umfangreiche Suchwerkzeuge** für den Vergleich von Röntgenuntersuchungen, auch

![](_page_18_Picture_4.jpeg)

 $\Box$ <br/> $\Box$ 

![](_page_18_Picture_5.jpeg)

![](_page_19_Picture_0.jpeg)

![](_page_20_Picture_0.jpeg)

![](_page_20_Picture_1.jpeg)

105.07°

 $K$ l

Jetzt mit

## Spezialfunktionen

### für die Veterinärmedizin

Digitale Röntgenbilder haben den Vorteil, dass eine exakte Vermessung am Monitor vorgenommen werden und durch verschiedene Manipulationen die Bildqualität verbessert werden kann. Hier bietet dicomPACS®DX-R einige besondere Funktionen für den Veterinärmediziner.

#### **MMP (Modifizierte Maquet Procedure)**

Alt-Taste korrigieren. MMP ist eine Messung, bei der die Abstandsgröße (Keilgröße) für das Einsetzen des MMP-Keiles bei Kreuzbanderkrankungen von Hunden ermittelt wird. Aufgrund der automatischen Berechnung der Winkel und Linien sind nur wenige Arbeitsschritte zur Bestimmung die Keilgröße nötig. Für diese Annotation wurde ein bebilderter Annotationshinweis mit einem Hilfetext erstellt, welcher die korrekte Schritt-für-Schritt-Anwendung der Messmethode anzeigt. Falls bei der Platzierung der Linie oder der Punkte eine Ungenauigkeit aufgetreten ist, können Sie diese während der Erstellung der gesamten Messung mit der

#### **mit KI-Unterstützung Automatisierte HD-Vermessung für Hunde**

grades der Hüftdysplasie bildet die Röntgenuntersuchung. tragen wird. Um eine sehr schnelle und zuverlässige Bestimmung inkl. einer Dokumentation des Norberg-Winkels zu gewährleisten, stellt *dicomPACS® vet* ein spezielles Tool, basierend auf Künstlicher Intelligenz, zur Verfügung. Die HD-Vermessung bleibt nach dem automatischen Einfügen editierbar. Somit können das Zentrum des Oberschenkelkopfes, der Kreis zur Bestimmung des Gelenkrandes und der Norberg-Winkel manuell korrigiert werden. Er ist als der Winkel definiert, der zwischen dem Zentrum des Oberschenkelkopfes und dem vorderen Pfannenrand abge-Eine zuverlässige Möglichkeit zum Erkennen des Schwere-Ein wesentliches Auswertungskriterium ist der Norberg-Winkel.

108.85°

### Spezialfunktionen für die Veterinärmedizin

#### **TTA-Vermessungshilfe (Tibial Tuberosity Advancement)**

Das TTA-Messverfahren für die Behandlung von Kreuzbandrissen bei Hunden gehört zu den umfangreichen Funktionen von dicom PACS® DX-R.

Bei der TTA (Tibial Tuberosity Advancement) wird im Unterschied zur TPLO die Osteotomie im nichttragenden Teil der Tibia angewandt. Entsprechend wird mit der TTA-Vermessungshilfe die parallelverschobene Längenmessung an der Tuberositas Tibiae durchgeführt.

![](_page_21_Figure_4.jpeg)

#### **Vermessungsfunktion TPLO (Tibial Plateau Leveling Osteotomy)**

Zu den implementierten Funktionen zählt auch die veterinärmedizinische Vermessungshilfe für die Kreuzbandoperation TPLO (Tibial Plateau Leveling Osteotomy). Die Implementierung dieser Funktion war notwendig, da Kreuzbandrisse bei Hunden zunehmend über die Veränderung der Biomechanik behandelt werden. Eingesetzt wird die Osteotomie - ein Operationsverfahren, bei dem Knochen gezielt durchtrennt und mittels Platten in einer veränderten Stellung wieder verschraubt werden. Ziel ist es, Fehlstellungen dauerhaft zu korrigieren. Anhand der Vermessungshilfe TPLO wird der bestehende Winkel des Tibiaplateaus bestimmt und theoretisch optimiert.

![](_page_21_Picture_7.jpeg)

#### **Herzvermessung nach Buchanan**

Heart Score - VHS) ist eine einfache und zuverlässige Methode, um die Größe des Herzens und ihren Schweregrad zu bestimmen. Sie wurde speziell für Hunde und Katzen entwickelt. Die maximale Länge und Breite des Diese Wirbel-Herz-Messung nach Buchanan (Vertebral

> Herzens wird in Relation zu der individuellen Wirbelkörperlänge des Tieres gesetzt. Die rassenspezifischen Unterschiede sind jedoch dabei zu berücksichtigen. VHS wird m. H. einer Längsachse (L) und einer Kurzachse (S) gemessen.

![](_page_21_Picture_11.jpeg)

![](_page_22_Picture_0.jpeg)

![](_page_22_Picture_1.jpeg)

#### **Prothesendokumentationsmodul** (optional)

Es gibt zwei Möglichkeiten, eine Operation mit Prothesenschablonen zu planen:

**1.** Für eine Operationsplanung bzw. -dokumentation mit **2.** Für eine Planung mit vorhandenen Folienprothesenschablonen (werden von den Herstellern zur Verfügung gestellt) wird eine filmidentische Darstellung des Bildes auf dem Monitor benötigt. Hierbei wird das Bild in gleicher Größe, wie ein entsprechendes analog erstelltes Röntgenbild auf Film, dargestellt. Hilfe von digitalisierten Prothesenschablonen ist keine filmidentische Darstellung des Bildes notwendig. Die Prothesenschablone wird einfach aus einem Set von Schablonen ausgewählt und als Annotation im Bild eingeblendet.

![](_page_22_Picture_5.jpeg)

#### **Vermessung des Distraktionsindexes**

Mit dem Distraktionsindex wird die Verschiebung des Oberschenkelkopfes aus der Gelenkpfanne des Hüftgelenkes bestimmt. Diese Messfunktion für die Veterinärmedizin ermöglicht es, auf einfache Art und Weise diese Verschiebung zu bestimmen. Der Distraktionsindex ist ein Maß für die Lockerheit der Hüftgelenke und damit ein wichtiges Messinstrument zur Bestimmung der Hüftgelenksdysplasie bei Hunden.

![](_page_22_Picture_8.jpeg)

#### **Spezialfilter für die Optimierung von Knochen und Weichteilen**

Bildmanipulationen erschöpfen sich bei herkömmlichen Bildverarbeitungssystemen in der Regel auf Änderung von Helligkeit/Kontrast (Window-Level), Dynamik oder Bildschärfe. Der Nachteil dabei ist, dass sich Änderungen immer auf das gesamte Bild auswirken. Das hat zur Folge, dass spezielle Details nicht besser sichtbar gemacht werden können, ohne das Gesamtbild zu verändern. Des Weiteren berücksichtigen die genannten Manipulationsmöglichkeiten nicht die spezifischen Bildeigenschaften in unterschiedlichen Regionen des Röntgenbildes. Um Details optimal zu visualisieren, dürfen nur die digitalen Eigenschaften dieser Region of Interest (ROI) elektronisch verändert werden.

![](_page_22_Picture_11.jpeg)

![](_page_23_Picture_0.jpeg)

Amadeo V-DR

**CARTES** 

#### **CR-Systeme**

vereint ein CR-System sämtliche notwendigen Bildbearbeitungsfunktionen. In Verbindung mit der professionellen Bildakquisitionssoftware *dicomPACS DX-R ®*

#### **DR-Systeme**

über die professionelle Akquisitions- und Befundsoftware dicomPACS®DX-R gesteuert werden. DR-Röntgensysteme können

![](_page_24_Picture_0.jpeg)

![](_page_24_Picture_1.jpeg)

## Modalitäten

### Welche Röntgendetektor (DR)- und CR-Systeme unterstützt **dicom**PACS®DX-R?

dicomPACS®DX-R ist grundsätzlich ein offenes System. Es wurde herstellerunabhängig konzipiert und entwickelt.

Komponenten folgender Hersteller wurden bereits integriert (an der Integration neuer Modelle und Hersteller wird kontinuierlich gearbeitet).

![](_page_24_Picture_6.jpeg)

![](_page_24_Picture_8.jpeg)

![](_page_25_Picture_0.jpeg)

Individuelle Anpassung der grafischen Benutzeroberfläche nach den Vorgaben des OEM-Partners

Komplette Steuerung von Röntgengeneratoren und Röntgenanlagen diverser

optimaler Arbeitsablauf einfache und benutzerfreundliche Bedienoberfläche Geordneter und

![](_page_26_Picture_0.jpeg)

![](_page_26_Picture_1.jpeg)

## OEM: Software gesucht?

### Für wen ist **dicom**PACS®DX-R von Oehm und Rehbein interessant?

Hersteller von Röntgensystemen, die Interesse an unserer **eintritt der digitalen Lösungen signifikant zu verkürzen**. *dicomPACS DX-R ®* X-ray Akquisitions-Software haben und diese unter eigenem Namen zusammen mit ihren Röntgensystemen kombinieren möchten, können von den vielen Vorteilen im Rahmen einer OEM-Partnerschaft profitieren. Die Software hilft allen Herstellern ihre **Entwicklungskosten zu reduzieren und die Zeit bis zum Markt-**

*dicomPACS® DX-R* ist DIE Software für die komplette Integration von Röntgengeneratoren, Röntgenstativen, Röntgendetektoren, CR-Systemen, motorisierter Röntgenmechanik, Dosisflächenmessgeräten (DAP), Bildprozessing, Bildmanagement, Patientenverwaltung und PACS inkl. Cloud-Computing in einer Applikation.

Das System ist offen programmiert und eine **individuelle Anpassung an die Vorgaben des OEM-Partners möglich**. Das Look & Feel kann dem bestehenden CI/CD angeglichen werden.

*dicomPACS® DX-R* ist eine professionelle Akquisitionssoftware für Röntgenbilder von Röntgendetektor-Systemen (DR) und CR-Geräten (Speicherfolienlesegeräte) nahezu beliebiger Hersteller. Die Software übernimmt des Weiteren zusätzlich die komplette Steuerung von Röntgengeneratoren und Röntgenanlagen unterschiedlicher Hersteller und ermöglicht somit einen geordneten und optimalen Arbeitsablauf. Eine einfache und benutzerfreundliche Bedienoberfläche mittels Touchscreen oder Maussteuerung runden das System ab.

![](_page_27_Picture_0.jpeg)

26

![](_page_28_Picture_0.jpeg)

![](_page_28_Picture_1.jpeg)

## Ergänzung

### Um welche Möglichkeiten kann die **dicom** PACS<sup>®</sup> **DX-R** Software erweitert werden?

[optional]

*dicomPACS DX-R ®* kann nicht nur als Software für die Akquisition und Verarbeitung von Röntgenbildern verwendet werden, sondern ist als MiniPACS und sogar bis zum Enterprise Multi-Modality-PACS ausbaufähig. Mehrere tausend installierte Bildverarbeitungssysteme in über 100 Ländern (Stand 10/2019) beweisen die Zufriedenheit unserer Anwender.

Ein Einzelplatzsystem mit installierter dicomPACS<sup>®</sup>DX-R Software kann um folgende Möglichkeiten erweitert werden (Auszug):

#### **Erweiterte Viewer-Funktionalitäten** [optional]:

- **Generatorsteuerung** zur Übertragung der eingestellten Parameter für die  $\equiv$ Röntgenaufnahme an den Generator (für bereits integrierte Generatoren)
- Werkzeuge zur Erstellung von Ganzbein- und Ganzwirbelsäulen-Aufnahmen  $\sim$ (Image stitching)
- Erstellung von Befundberichten in MS Word mit integrierten Bildern  $\qquad \qquad \blacksquare$
- Anschluss von mehreren Befundmonitoren
- Erfassung zusätzlicher Patienten- und Untersuchungsdaten und deren frei  $\sim$ konfigurierbare, **statistische Auswertung**
- **Videomodul, Verarbeitung von CT- und MRT-Serien, Hanging Protokolls**  $\blacksquare$ und spezielle **Lösungen für verteilte Archive**
- $\blacksquare$ Planen und Arbeiten mit digitalen Prothesenschablonen für die OP-Planung -Prothesenschablonen werden aus einem Set von Schablonen ausgewählt und als Annotation im Bild eingeblendet
- Schnelle und einfache Erstellung von **Kaufuntersuchungsprotokollen für Pferde**  $\sim$ inkl. automatischer Übernahme der Röntgenbilder (nur in Deutschland)
- Und vieles weitere mehr …  $\blacksquare$

![](_page_29_Picture_0.jpeg)

![](_page_30_Picture_0.jpeg)

![](_page_30_Picture_1.jpeg)

## Dynamisches Röntgen

### Aufnahme, Befundung und Archivierung von Bildsequenzen [optional]

Neben klassischen Röntgenuntersuchungen ist es bei speziellen Verdachtsmomenten auf dem Befundmonitor dargestellt wird. und unklaren Diagnosen mitunter erforderlich, diese im Rahmen einer Durchleuchtungsuntersuchung weiter abzuklären. Mit dem speziellen Aufnahmemodus "Dynamisches Röntgen" unterstützt dicomPACS<sup>®</sup>DX-R dieses Verfahren, bei dem die zu untersuchende Region kontinuierlich mittels gepulsten Röntgenstrahlen "durchleuchtet" und direkt

Das dynamische Röntgen erlaubt ebenfalls die Beurteilung beweglicher Strukturen, wie die atemabhängige Bewegung des Zwerchfells oder das Schlagen des Herzens. Diese Untersuchungsmethode ist auch bei unterschiedlichen Kontrastmitteluntersuchungen  $i$ nsbesondere des Magen-Darm-Traktes erforderlich, die mit dicomPACS<sup>®</sup>DX-R hervorragend abgebildet werden können.

*dicomPACS® DX-R* unterstützt das dynamische Röntgen mit ausgewählten Röntgendetektoren unterschiedlicher Auflösung und Größe.

#### **Vorteile des dynamischen Röntgens mit** *dicomPACS® DX-R*

- Vor der Serienbildaufnahme ist es möglich, Einzelbilder zum Prüfen der  $\blacksquare$ eingestellten Belichtungsparameter aufzunehmen.
- $\qquad \qquad \blacksquare$ Nach Beenden der Aufnahme können beispielsweise Bildsequenz-Länge oder Window-Level-Werte angepasst werden
- Es stehen verschiedene Befundungsmöglichkeiten bereit, beispielsweise das  $\blacksquare$ Abspielen der Sequenz als Einzelbild-Abfolge oder als Video per Cine Loop .
- Die Aufnahmen können als unkomprimiertes DICOM oder im JPEG 2000 Format gespeichert werden.
- Die Aufnahmesequenz kann auch als Serie von einzelnen Bildern gespeichert werden (für PACS-Systeme notwendig, die Multi-Frame DICOM nicht unterstützen).

![](_page_31_Figure_0.jpeg)

![](_page_32_Picture_0.jpeg)

![](_page_32_Picture_1.jpeg)

## Ausbau

### Erweiterung zum vernetzen Multi-Modality-PACS

[optional]

**DICOM-Empfang** von beliebigen DICOM-Quellen, z. B. CT, MRT, Szintigraphie, Ultraschall etc.

**DICOM-Verteiler** mit frei zu konfigurierenden Verteilungsregeln, z. B. Modalität, Empfänger oder Übertragungszeit

**DICOM-DIR-Import** zur Archivierung von Patienten-CDs unterschiedlicher Hersteller

#### **DICOM-Query/Retrieve** (SCP/SCU)

DICOM-Auto-**Prefetching**

in Windows-Print-Jobs DICOM-Printserver zur Konvertierung von DICOM-Basic-Print

**DICOM-Kompression** nach frei konfigurierbaren Regeln

DICOM-CD/DVD-Backupmodul, auch über Robotersysteme

Anbindung von **Film- und Dokumentenscannern**

z. B. **Endoskopie, Angiographie** etc. Digitalisierung von Standard- und non Standard-Videosignalen,

Vollautomatische **Synchronisation** zweier Bilddatenbanken, z. B. Laptop und Hauptarchiv

**Bild- und Befundaustausch** zwischen einzelnen Kliniken mittels Teleradiologie

Zuweiser und Patienten über das Internet [ausführliche Beschreibung ab Seite 32 ff.] *ORCA®* **- Cloud-basierte Lösung**: ermöglicht die weltweite Bildverteilung an

**Web-Viewer** *dicomPACS® MobileView*: übernimmt die Bildverteilung innerhalb eines Krankenhauses und stellt die Bilder in einem Webbrowser dar [ausführliche Beschreibung Seite 36/37]

![](_page_33_Picture_0.jpeg)

**Vorteile des Cloud-Archivings mit** *ORCA*®

**Geringe Investition:** Mit ORCA® sind keine Investitionen in teure Infrastruktur wie Server und Datenleitungen notwendig.

an die Bedürfnisse an. benötigte Speicherbedarf passt sich **Skalierbarkeit:** Der bei *ORCA*®

die Daten auf vielen einzelnen Servern **Zukunftssicherheit:** *ORCA*<sup>®</sup> archiviert **in Europa** in professionellen und klimatisierten Rechenzentren. Die Servertechnik wird ständig aktualisiert.

Durch die redundant gespeicherten Daten garantiert ORCA® mehr Kontinuität als eine einfache Serverlösung. Verfügbarkeit: ORCA® zeichnet sich durch seine hohe Verfügbarkeit aus.

**Umweltfreundlich:** ORCA<sup>®</sup> ist nachhaltig – durch den optimierten Einsatz von Ressourcen und deren Zuteilung.

den Zugriff auf die archivierten Patientendaten – weltweit. **Ortsunabhängigkeit:** ORCA<sup>®</sup> sichert

**Einfachheit: ORCA®** ermöglicht den einfachen Zugriff auf die Daten von jedem Computer, ob vom Arbeitsplatz oder bequem an jedem anderen Computer und Tablet-PC.

alles – niemand muss sich um lose Netzwerkkabel, ausgebaute Festplatten oder Softwareprobleme bemühen. **Stressfrei: ORCA<sup>®</sup> übernimmt** 

![](_page_34_Picture_0.jpeg)

## Module & Features

® *ORCA* – Cloud-basierte Telekommunikationslösung und Datenarchivierung für Bilder, Dokumente und Befunde für stationäre und mobile Anwendungsbereiche [optional]

Die rasant ansteigende Datenflut an digitalen Bildern, Befunden und anderen Dokumenten stellt heute selbst moderne Tierpraxen und -kliniken vor immer größere Herausforderungen. Die Patientendaten müssen entsprechend der heutigen Gesetzgebung sicher und langfristig archiviert werden. Das bedeutet in der Regel Investitionen in eine Infrastruktur aus kostenintensiver Hardware, deren Handhabung und Wartung und den entsprechenden Personalaufwand.

Oehm und Rehbein entwickelte hierfür die Cloud Archiving-Lösung *ORCA* ® und ebnet damit den Weg für eine kostengünstige, sichere Cloud-basierte Datenarchivierung in Praxis und Klinik. ORCA® stellt zwei Anwendungsmöglichkeiten bereit:

- der Patientendaten mit intelligenter Nutzung **ORCA<sup>®</sup> Archive: Sichere Langzeitarchivierung** von internen Datenspeichern
- Patienten-CDs) Patienten (Alternative zu der Erstellung von Möglichkeit der Bilddatenweitergabe an den  $\rightarrow$  ORCA<sup>®</sup> Share: Kommunikationsplattform **(Austausch von Bildern und Befunden)** mit Kollegen und Spezialisten oder als einfache

![](_page_34_Picture_7.jpeg)

**ORCA**<sup>®</sup> Share

![](_page_34_Picture_8.jpeg)

![](_page_34_Picture_9.jpeg)

![](_page_35_Picture_0.jpeg)

![](_page_35_Picture_1.jpeg)

![](_page_35_Picture_2.jpeg)

ò

**I** 

![](_page_35_Picture_3.jpeg)

Diverse Funktionen für die Bildbearbeitung: Invertieren, Anpassung von Helligkeit/Kontrast, Vergrößern/Verkleinern

四国

ī  $\overline{\mathbf{a}}$  $\overline{a}$ ė  $\overline{\Xi}$ 

Ò

Ø

配置参画取物

34

![](_page_36_Picture_0.jpeg)

### ® *ORCA* Basisfunktionen der DICOM-Cloud

(E-Mail-Funktion mit integriertem Adressbuch, Bild-Anonymisierung, etc.), Druck und Export von Bildern, auch alle wesentlichen Basisfunktionen zur Betrachtung und Befundung von Bildern beinhaltet: ORCA<sup>®</sup> View ist ein web-basierter Viewer, der neben den Share-Funktionalitäten

- $\qquad \qquad \blacksquare$ Einzeichnung von verschiedensten, mehrfarbigen Annotationen (Pfeile, Texte etc.)
- Durchführung von Messungen (Strecke, Winkel etc.)  $\blacksquare$
- Erfassung von Befunden inkl. der Möglichkeit, verschiedene Befundvorlagen zu erstellen  $\sim$
- Anhängen beliebiger Dokumente  $\blacksquare$
- Bildvergleich durch Wahl unterschiedlicher Raster  $\sim$
- Drehen und Spiegeln von Bildern  $\equiv$
- Anpassung von Helligkeit/ Kontrast, Invertieren, Vergrößern/Verkleinern m.
- $\equiv$ Vollbildmodus, Bild einpassen
- $\equiv$ PAN (verschieben von Bildern)
- Scrollen durch Bildserien  $\blacksquare$
- Cine loop bei Multiframe-Serien und CT/MRT  $\equiv$
- Export von Bildern und Dokumenten  $\equiv$
- Druck von Bildern und Dokumenten

![](_page_37_Picture_0.jpeg)

Speichern Abbrechen

#### **einen Blick: Die wichtigsten Vorteile auf**

- Der webbasierte Viewer bietet viele wichtige Funktionalitäten eines professionellen PACS-Viewers wie beispielsweise:
	- Einzeichnung von Annotationen
	- Durchführung von Messungen
	- Erfassung von Befunden
	- Anhängen beliebiger Dokumente
	- Einzeichnen von Linien und Pfeilen (mehrfarbig)
	- Bildvergleich durch Wahl unterschiedlicher Raster
	- Drehen und Spiegeln von Bildern
	- Helligkeit/ Kontrast anpassen
	- Invertieren, Vergrößern/ Verkleinern
	- PAN - Vollbildmodus, Bild einpassen
	- Scrollen durch Bildserien
	- Cine loop bei Multiframe Serien und CT/MRT
	- und Dokumenten (nur auf PC) - Druck und Export von Bildern und vieles mehr ...
- hohe Flexibilität durch den Einsatz innerhalb verschiedener Internetbrowser, wie Microsoft IE, Mozilla Firefox, Google Chrome, Safari 5, Safari für iPad und Android-Browser
- unterstützt den Vollbildmodus  $\equiv$
- $\blacksquare$ intuitive Bedienung

 $\overline{\mathbf{z}}$ 

- unterstützt die bekannte Multitouch- $\blacksquare$ Bedienfunktion (z. B. Zoom mit den Fingern)
- ermöglicht das Abspielen  $\qquad \qquad =$ von Serien (z. B. Ultraschall)
- Zugriff auf die dicom PACS® DX-Rohne weitere Zusatzmodule oder *dicomPACS®vet* Datenbank
- hohe Ladegeschwindigkeit durch moderne Streaming-Technologie

![](_page_37_Picture_23.jpeg)

Weitere detaillierte Informationen zu *dicom MobileView PACS®* dicompacts Mobileview<br>finden Sie hier: 36 September 2008 September 2008 September 2008 September 2008 September 2008 September 2008<br>September 2008 September 2008 September 2008 September 2008 September 2008 September 2008

R

*dicomPACS* @ **<sup>R</sup>** *MobileView*

### Module & Features

Die browserbasierte Viewer-Lösung *dicom MobileView PACS®* für mobile oder stationäre Endgeräte [optional]

Die Betrachtung kann nahezu **browserunabhängig auf mobilen**  $Endgeräten$ , wie z. B. einem iPad, erfolgen. dicomPACS<sup>®</sup>MobileView bietet Tierärzten und Pflegekräften eine bisher unbekannte, **mobile Freiheit an Arbeitsorten in- und außerhalb einer Klinik oder Praxis**, wobei das radiologische Bildmaterial zu jeder Zeit zur Verfügung steht. Über eine Netzwerkverbindung kann weltweit auf sämtliches Bildmaterial über das dicom PACS<sup>®</sup> vet-System zugreifen. zahlreichen Erweiterungsmodulen der Diagnostiksoftware dicomPACS®. Der webbasierte Viewer dicom PACS<sup>®</sup> Mobile View zählt zu den

Der dicom PACS<sup>®</sup> Mobile View Viewer bietet zusätzlich zur reinen **Befundung von Bildern auch die Erfassung von Befundtexten und den Export** dieser an. Ebenfalls können Dokumente angehängt und ausgetauscht werden. Es werden immer alle Befunde eines Patienten studienübergreifend angezeigt. Zum Export können einzelne Diagnosen eines Patienten ausgewählt und formatiert ausgegeben werden.

Anwendungsmöglichkeiten gibt es viele, *dicomPACS<sup>®</sup>MobileView* kann zusätzlich zu bestehenden dicomPACS®vet-Diagnostik-Modulen (Befundarbeitsplätze) installiert werden. Dabei ist es unerheblich, ob die Software auf einem Netzwerk-PC (reiner Viewing-Arbeitsplatz) oder/und auf einem mobilen Endgerät genutzt wird.

Uber eine Netzwerkverbindung, z.B. VPN-Zugang über das Internet eines verwendeten mobilen Endgerätes zum zentralen dicomPACS®vet-System in der Praxis oder Klinik, besteht **weltweiter Zugriff auf sämtliches Bildmaterial**.

### $Oehm$ <sup> $\leq$ </sup> $Reh$ bein

www.oehm-rehbein.de | **X-perts in X-ray**

Unternehmenszentrale:

Oehm und Rehbein GmbH, 18057 Rostock, Germany, Neptunallee 7c Tel. +49 381 36 600 500, Fax +49 381 36 600 555 www.oehm-rehbein.de, info@oehm-rehbein.de

OR Technology UK: Celtic SMR Ltd., Frederick House, Hayston View, Johnston Haverfordwest, Pembrokeshire SA62 3AQ, United Kingdom www.celticsmr.co.uk, sales@celticsmr.co.uk

#### Info-Hotline: +49 381 36 600 600

**ARTNE** 

![](_page_39_Picture_6.jpeg)

100 日 国 英 日